## Package 'EDA'

November 10, 2019

Type Package Title Energy Decomposition Analysis Date 2019-11-08 Version 1.3 Maintainer Yongze Song <yongze.song@postgrad.curtin.edu.au> Description Energy decomposition analysis for measuring contributions of components and factors on energy or carbon emission changes, as described in B.W. Ang (2005) <doi:10.1016/j.enpol.2003.10.010>. Includes Log Mean Devisia Index method and multi-year energy decomposition analysis using five methods. Please refer P. Wu (2019) <doi:10.1016/j.jclepro.2019.02.200> to use the package. Imports ggplot2, stats **Depends** R  $(>= 3.5.0)$ License GPL-2 RoxygenNote 6.1.1 LazyData true Suggests knitr, rmarkdown VignetteBuilder knitr NeedsCompilation no Author Yongze Song [aut, cre] (<https://orcid.org/0000-0003-3420-9622>), Peng Wu [aut]

Repository CRAN

Date/Publication 2019-11-10 11:50:02 UTC

## R topics documented:

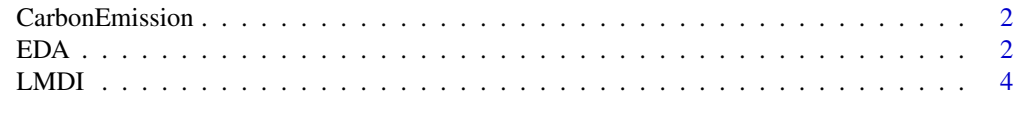

**Index** [6](#page-5-0) **6** 

<span id="page-1-0"></span>

### Description

Carbon emission data for energy decomposition analysis.

#### Usage

carbon

energy

buildingarea

factordata

#### Format

carbon: A data frame of carbon emissions from multiple types of fuels and building sectors. energy: A data frame energy consumptions from multiple types of fuels and building sectors. buildingarea: A data frame of annual building areas. factordata: A list of data frames of factors of carbon emission changes.

#### Author(s)

Yongze Song <yongze.song@postgrad.curtin.edu.au>

<span id="page-1-1"></span>EDA *Energy consumption analysis for calculating carbon emission changes*

#### Description

Energy consumption analysis for calculating carbon emission changes

#### Usage

```
EDA(cdata, factordata, years = years, Factor = Factor,
    Fuel = 1, Sector = 1, method = "LMDI")## S3 method for class 'EDA'
print(x, \ldots)## S3 method for class 'EDA'
plot(x, \ldots)
```
#### <span id="page-2-0"></span> $EDA$  3

#### Arguments

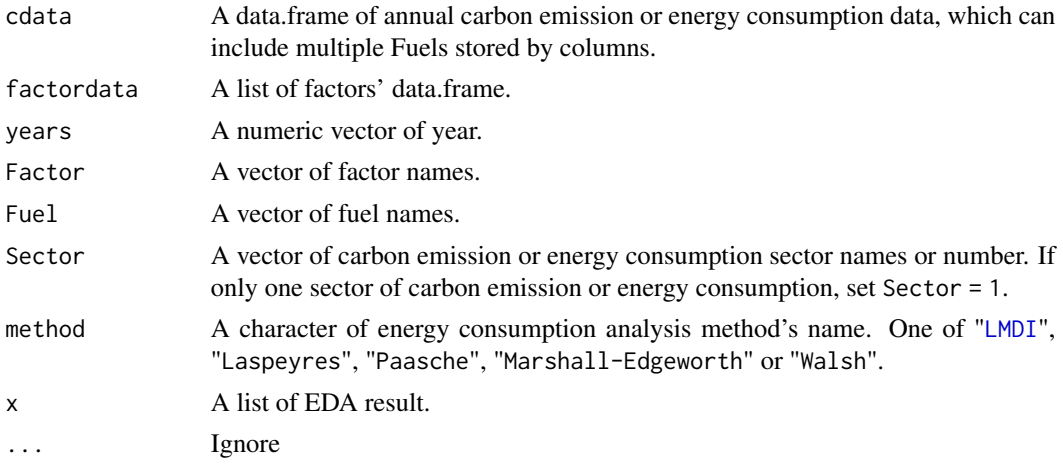

#### Author(s)

Yongze Song <yongze.song@postgrad.curtin.edu.au> and Peng Wu <peng.wu@curtin.edu.au>.

#### References

Ang, B. W. (2005). The LMDI approach to decomposition analysis: a practical guide. Energy policy, 33(7), 867-871.

Marlay, R. C. (1984). Trends in industrial use of energy. Science, 226, 1277-1284.

Paasche, H. Uber die Preisentwicklung der letzten Jahre. Jahrbiicher fur Nationalokonomie und Statistik, 23(1874), 168.

Marshall, A. (1887). Remedies for fluctuations of general prices.

Edgeworth, F. Y. (1925). Papers relating to political economy.

Walsh, C. M. (1921). The Problem of Estimation, a Seventeenth-century Controversy and Its Bearing on Modern Statistical Questions, Especially Index-numbers, by Correa Moylan Walsh.

#### See Also

[LMDI](#page-3-1)

#### Examples

```
library(EDA)
data(carbon)
data(factordata)
## set parameters
cdata \leq carbon[,-c(1,2)]
years <- carbon$year
Sector <- c("b1", "b2", "b3")
Fuel <- colnames(cdata)
Factor <- names(factordata)
## run EDA model
```

```
eda1 <- EDA(cdata, factordata, years = years, Factor = Factor,
   Fuel = Fuel, Sector = Sector, method = "LMDI")
eda1
plot(eda1)
```
<span id="page-3-1"></span>LMDI *Log Mean Devisia Index method for energy decomposition analysis*

#### Description

Log Mean Devisia Index method for energy decomposition analysis

#### Usage

LMDI(C0, CT, X0, XT) ## S3 method for class 'LMDI'  $print(x, \ldots)$ 

#### Arguments

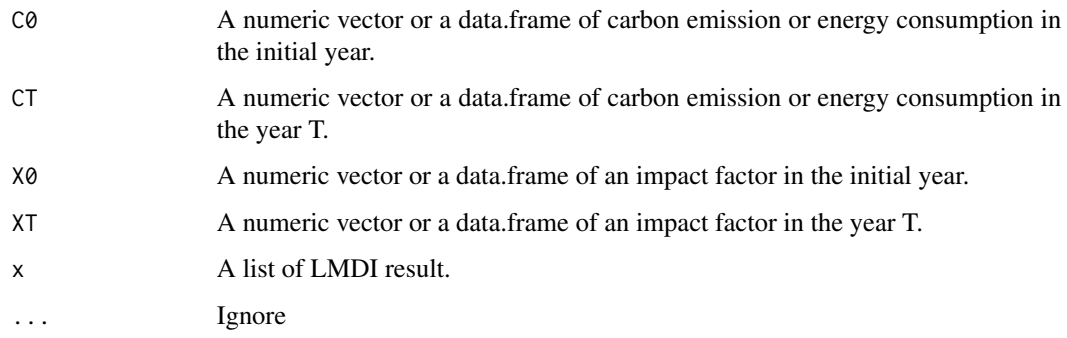

#### Author(s)

Yongze Song <yongze.song@postgrad.curtin.edu.au> and Peng Wu <peng.wu@curtin.edu.au>.

#### References

Ang, B. W. (2005). The LMDI approach to decomposition analysis: a practical guide. Energy policy, 33(7), 867-871.

#### See Also

[EDA](#page-1-1)

<span id="page-3-0"></span>

## LMDI

## Examples

```
library(EDA)
data(carbon)
data(factordata)
## set parameters
cdata <- carbon[,-c(1,2)]
CO < - \text{cdata}[1,]CT < -cdata[2,]X0 <- factordata[[2]][1,]
XT <- factordata[[2]][2,]
## run LMDI model
ed1 <- LMDI(C0, CT, X0, XT)
ed1
```
# <span id="page-5-0"></span>Index

∗Topic Carbon CarbonEmission, [2](#page-1-0) ∗Topic Emission CarbonEmission, [2](#page-1-0) ∗Topic datasets CarbonEmission, [2](#page-1-0)

buildingarea *(*CarbonEmission*)*, [2](#page-1-0)

carbon *(*CarbonEmission*)*, [2](#page-1-0) CarbonEmission, [2](#page-1-0)

EDA, [2,](#page-1-0) *[4](#page-3-0)* energy *(*CarbonEmission*)*, [2](#page-1-0)

factordata *(*CarbonEmission*)*, [2](#page-1-0)

LMDI, *[3](#page-2-0)*, [4](#page-3-0)

plot.EDA *(*EDA*)*, [2](#page-1-0) print.EDA *(*EDA*)*, [2](#page-1-0) print.LMDI *(*LMDI*)*, [4](#page-3-0)